Документ подписан простой электронной подписью Информация о владельце: ФИО: Косинская Надежда Борисовна Должность: Директор Дата подписания: 29.08.2022 15:55:45 Уникальный программный ключ:

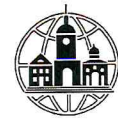

# 4c22542f0fe3bbcc7a4a1ca1372c057958811fbd<br> **HACTHOE IIPO@ECCHOHAJILHOE OEPA3OBATEJILHOE YYPEЖДЕНИЕ** «ОБНИНСКИЙ КОЛЛЕДЖ ИНФОРМАЦИИ И ПРАВА»

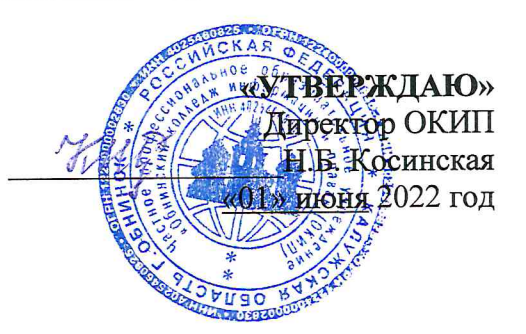

### ФОНД ОЦЕНОЧНЫХ СРЕДСТВ

## ДЛЯ ИТОГОВОЙ АТТЕСТАЦИИ ОБУЧАЮЩИХСЯ

по профессии 09.01.03 «МАСТЕР ПО ОБРАБОТКЕ ЦИФРОВОЙ ИНФОРМАЦИИ»

Обнинск - 2022

# **1. Форма итоговой аттестации по основной профессиональной образовательной программе.**

Итоговая аттестация обучающихся по основной профессиональной образовательной программе среднего профессионального образования по профессии 09.01.03 «Мастер по обработке цифровой информации» включает выполнение выпускной квалификационной работы (далее - ВКР), состоящей из выпускной практической квалификационной работы (далее - ВПКР) и письменной экзаменационной работы (далее - ПЭР) – для выпускников, осваивающих программы подготовки квалифицированных рабочих, служащих.

# **2. Перечень компетенций, которыми должны овладеть обучающиеся в результате освоения основной профессиональной образовательной программы**

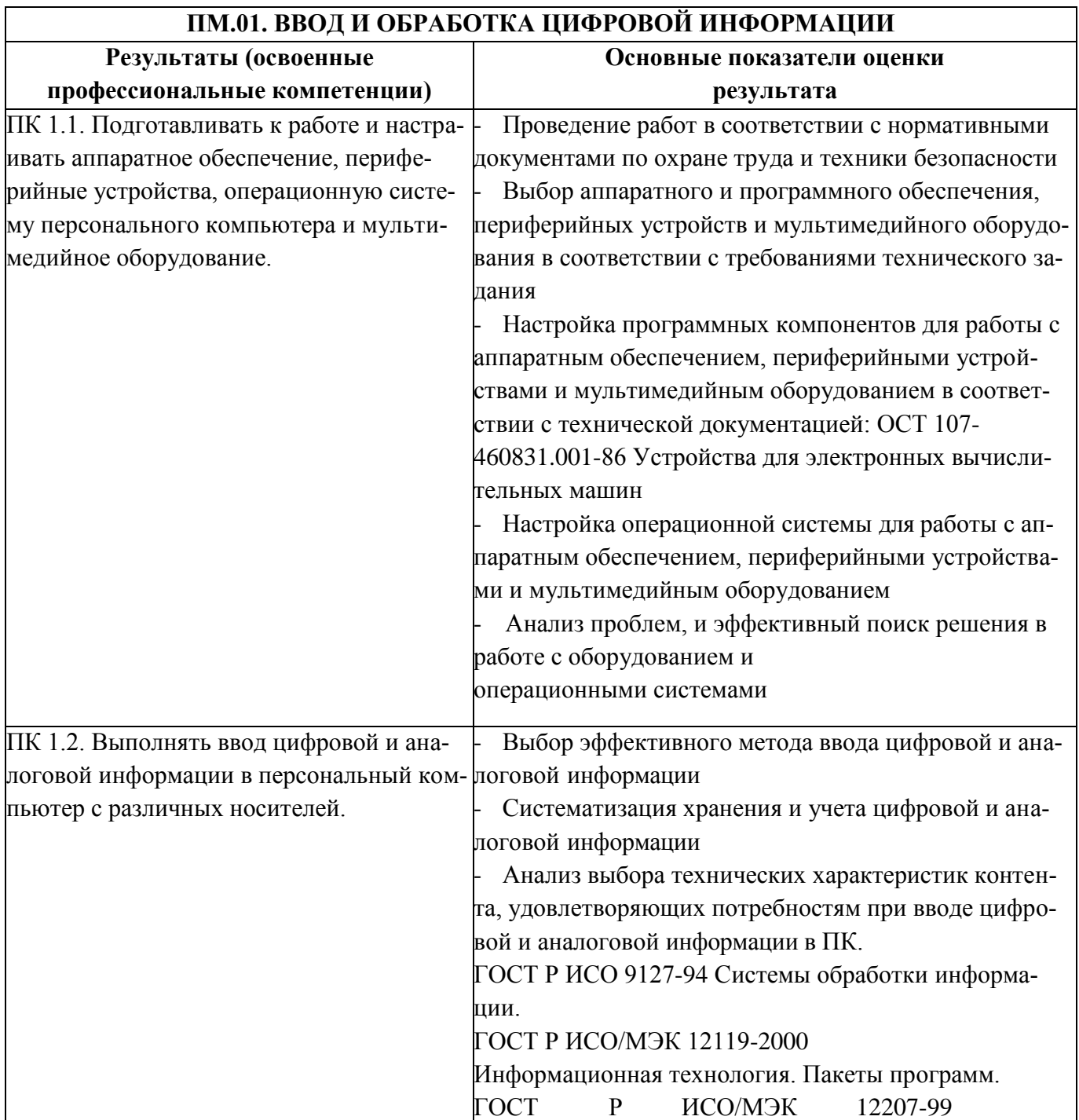

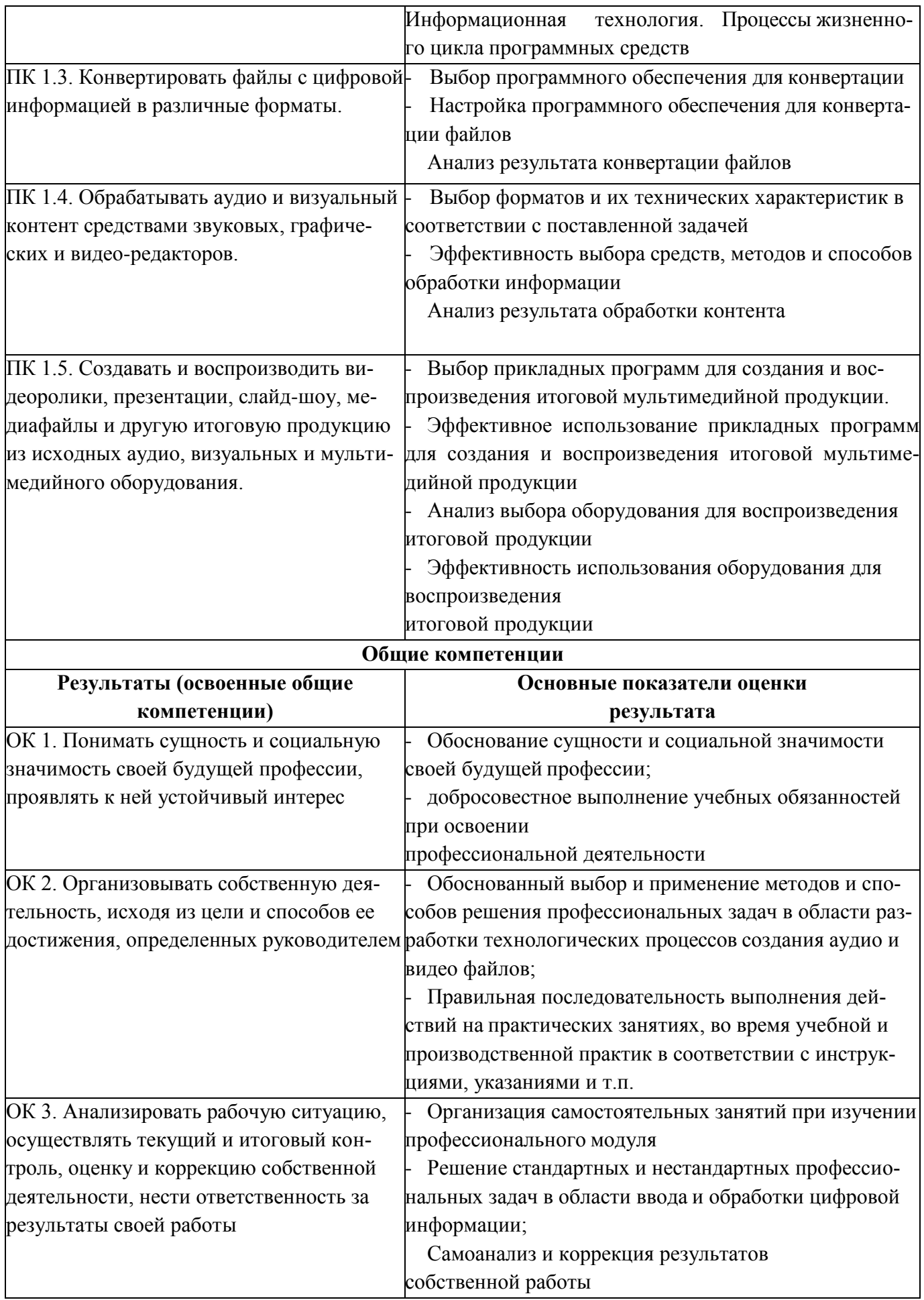

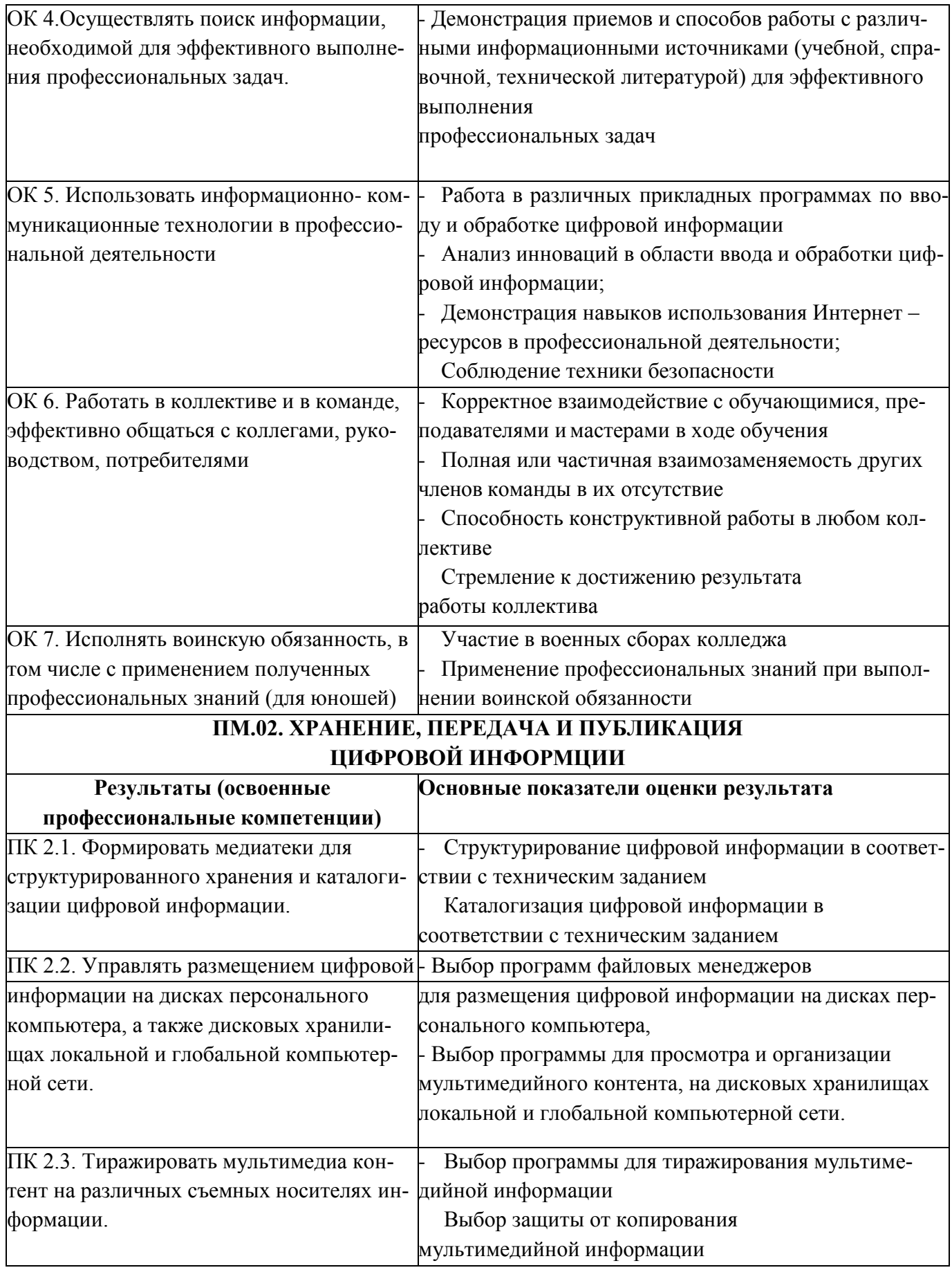

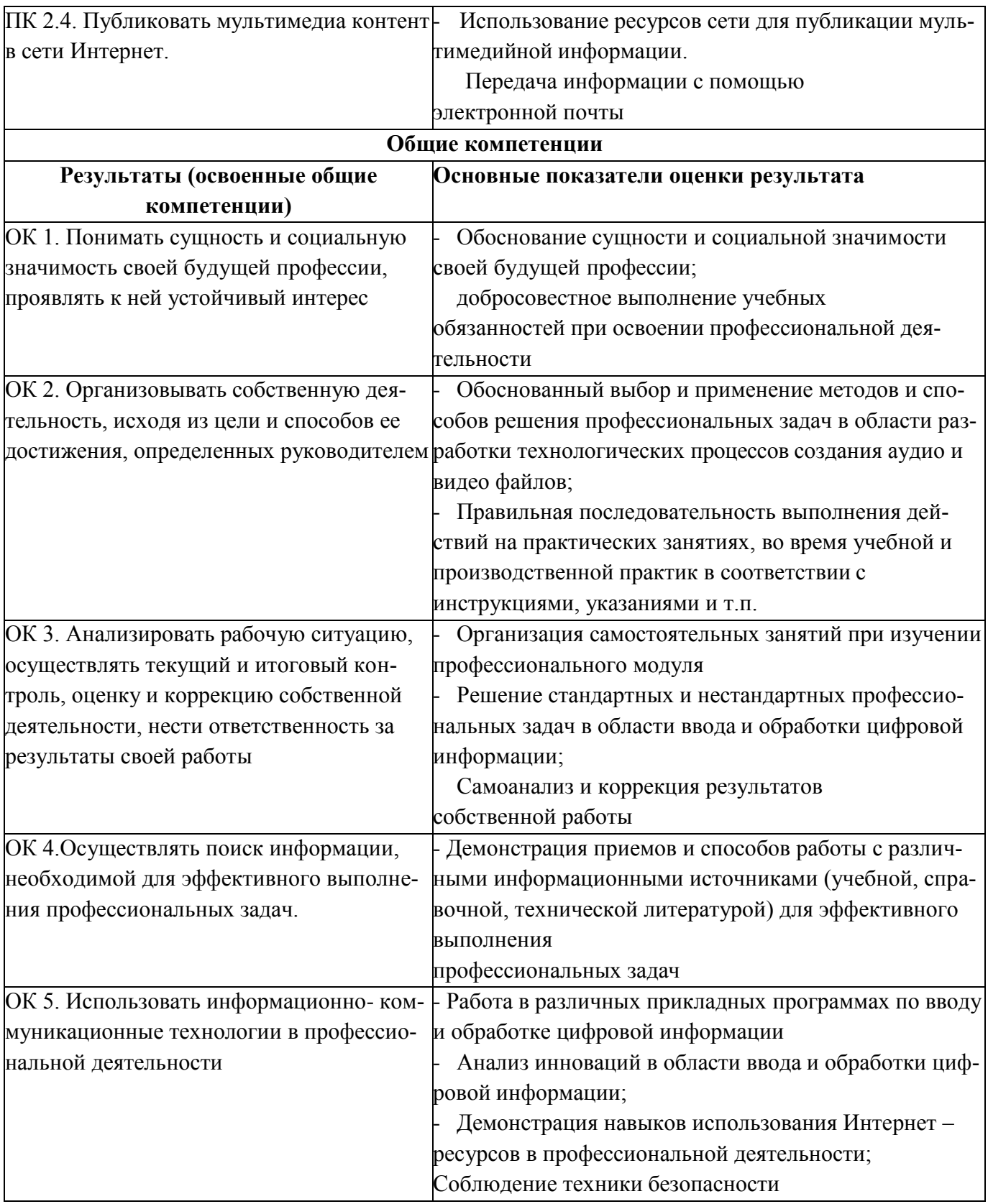

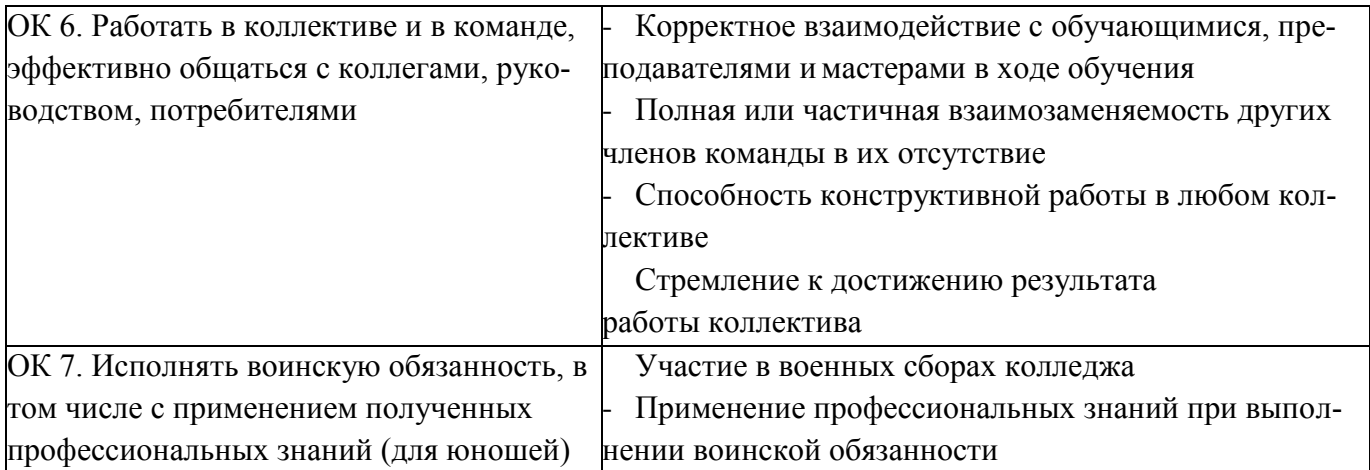

## **3. Описание показателей и критериев оценивания компетенций, а также шкал оценивания.**

**Критерии оценки выполненной выпускной практической квалификационной работы**: овладение приемами работ; соблюдение технических и технологических требований к качеству производимых работ; выполнение установленных норм времени (выработки); умелое пользование оборудованием, инструментами, приспособлениями; соблюдение требований безопасности труда и организации рабочего времени.

Выполненная выпускная практическая квалификационная работа оценивается экзаменационной комиссией (далее – ЭК) оценкой: отлично (5), хорошо (4), удовлетворительно (3), неудовлетворительно(2).

В критерии оценки уровня подготовленности выпускника входят освоенные им в результате обучения общие и профессиональные компетенции по двум профессиональным модулям:

**Защита ПЭР** оценивается ЭК оценкой:

«отлично» (5), «хорошо»(4), «удовлетворительно» (3), «неудовлетворительно»(2).

В критерии оценки качества подготовки выпускника входят:

- полнота выполнения ПЭР в соответствии с заданием;

- обоснованность, логическая последовательность, техническая грамотность, четкость, краткость доклада выпускника при защите письменной экзаменационной работы;

- обоснованность, логичность, четкость, краткость изложения ответов на дополнительные вопросы экзаменационной комиссии;

- отзыв руководителя на письменную экзаменационную работу.

Оценка "5" (отлично) – ставится в случае, когда содержание представленной работы соответствует ее названию, просматривается четкая целевая направленность, необходимая глубина исследования. При защите работы выпускник логически последовательно излагает материал, базируясь на прочных теоретических знаниях по избранной теме. Стиль изложения корректен, работа оформлена грамотно. Допустима одна неточность, описка, которая не является следствием незнания или непонимания излагаемого материала;

Оценка "4" (хорошо) – содержание представленной работы соответствует ее названию, просматривается целевая направленность. При защите работы выпускник соблюдает логическую последовательность изложения материала, но обоснования для полного раскрытия темы

недостаточны. Допущены одна ошибка или два-три недочета в оформлении работы, выкладках, эскизах, чертежах;

Оценка "3" (удовлетворительно) – допущено более одной ошибки или трех недочетов, но при этом выпускник обладает обязательными знаниями по излагаемой работе;

Оценка "2" (неудовлетворительно) – допущены существенные ошибки, выпускник не обладает обязательными знаниями по излагаемой теме в полной мере или значительная часть работы выполнена не самостоятельно, графическая часть имеет ряд грубых ошибок.

Итоговая оценка за защиту ВКР складывается из:

- оценки за выпускную практическую квалификационную работу;

- оценки за защиту письменной экзаменационной работы.

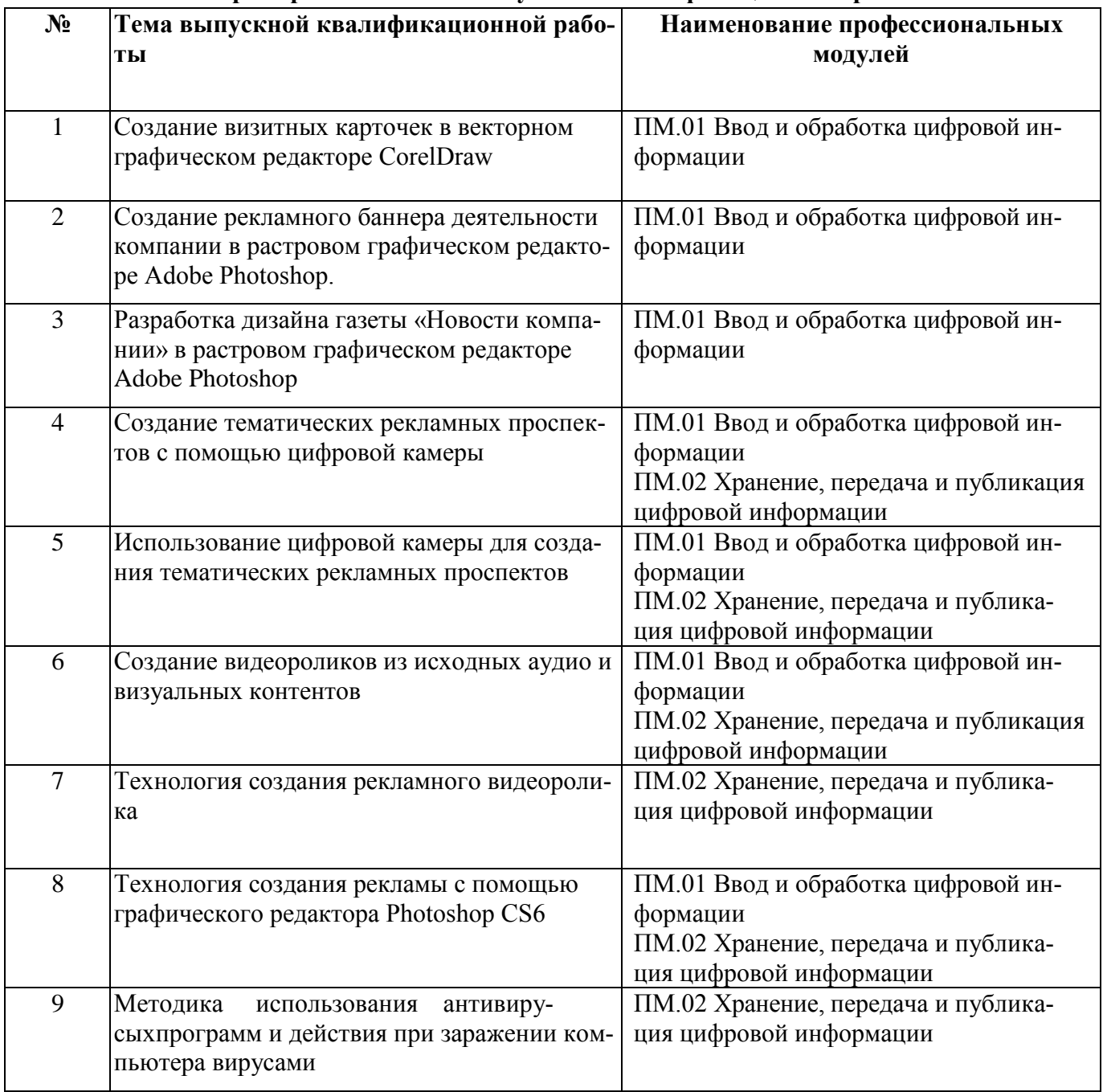

### **4. Примерная тематика выпускных квалификационных работ**

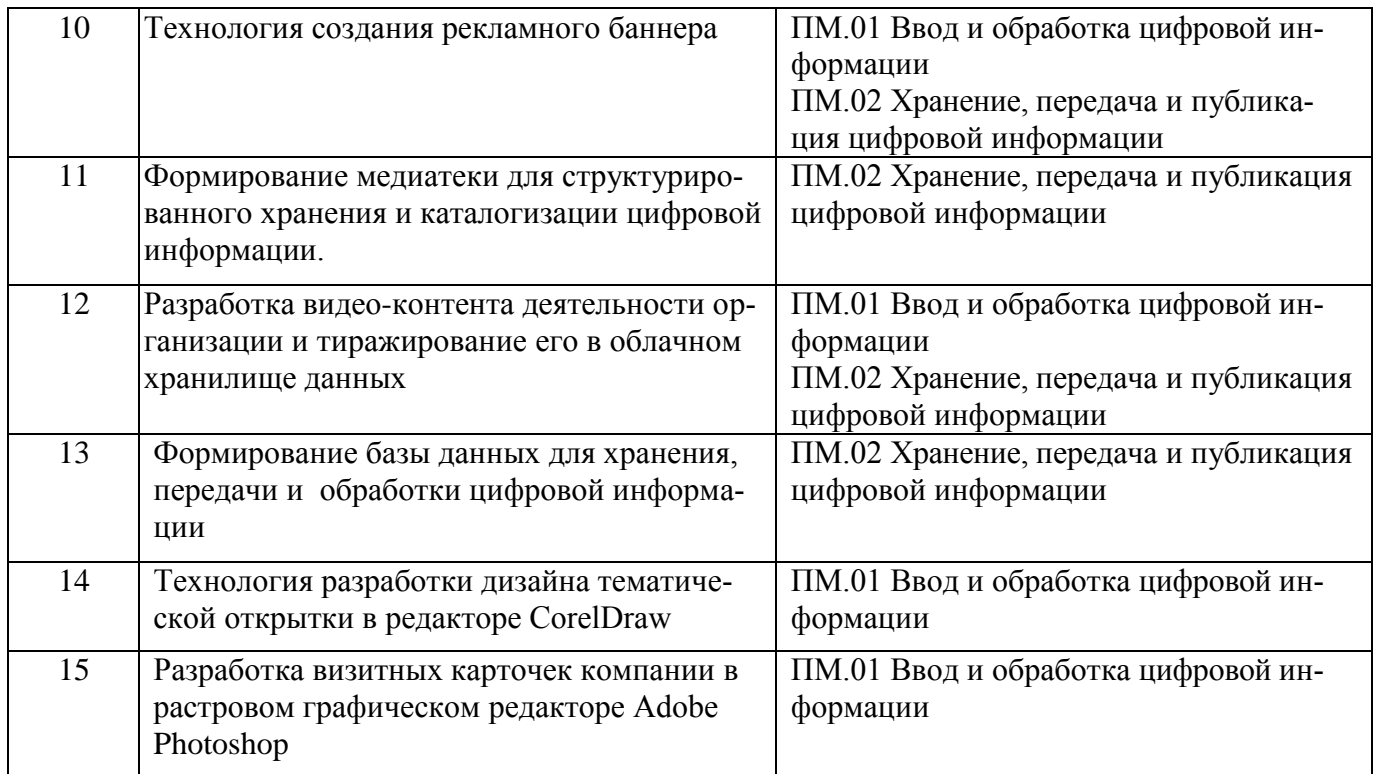